# **CompTIA Tech+**

Duration 3 Days

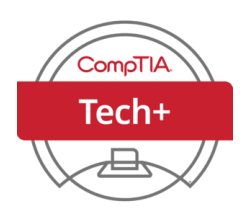

#### **COURSE DESCRIPTION**

With CompTIA Tech+, you can jumpstart your career with a deeper understanding of tech fundamentals, futureproof your existing skillset with practical tech knowledge, and better navigate the digital economy with a broad range of tech basics. CompTIA Tech+ is a lifelong certification, validating technical knowledge for both non-IT students, and for learners just getting started in their IT careers.

This course can prepare you for the CompTIA Tech+ (Exam FC0-U71) certification examination and a better understanding of digital skills. It utilizes a learning progression model to help you learn and build skills related to the course objectives and the early-career job opportunities.

The course content is divided into key domains, each focusing on a critical area of IT knowledge. The breakdown of the course content by percentage is as follows:

**1) IT Concepts and Terminology (13%)** This domain covers the basics of computing, including understanding notational systems (binary, hexadecimal, decimal, octal), and basic computing processes such as input, processing, output, and storage. Learners will also compare and contrast common units of measure and understand troubleshooting methodologies.

**2) Infrastructure (24%)** This section focuses on common computing devices and their purposes, including smartphones, tablets, e-readers, laptops, workstations, servers, and more. It also covers internal computing components such as motherboards, CPUs, RAM, and storage devices, as well as network components and configurations.

**3) Applications and Software (18%)** This domain explores the components of operating systems, the purpose and proper use of different types of software, and the configuration and use of web browser features. It also discusses the common uses of artificial intelligence (AI) in various applications.

**4) Software Development Concepts (13%)** Learners will understand different programming language categories, fundamental data types, and essential programming concepts. This domain also covers organizational techniques and logic concepts used in software development.

**5) Data and Database Fundamentals (13%)** This section explains the value of data and information, database concepts, and the various types of database structures. It also covers basic data backup concepts and methods for storing and managing data effectively.

**6) Security (19%)** The final domain focuses on fundamental security concepts and frameworks, methods to secure devices, best practices for password management, and common use cases for encryption. Learners will also understand how to configure security settings for small wireless networks.

### **COURSE OBJECTIVES**

On course completion, you will be able to do the following:

- Describe the role of technology as a resource.
- Explain the importance of privacy in the digital landscape.
- Identify different Internet technologies.
- Recognize common cybersecurity threats and mitigation methods.

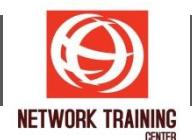

- Explain basic networking concepts.
- Compare and contrast software types.
- Summarize operating system characteristics.
- Describe the hardware elements of a computing system.
- Discuss the basic elements of database structures.
- Demonstrate the basic principles of coding.

## **COURSE OUTLINE**

Module 1: Understanding Tech Basics Module 2: Data and Privacy Module 3: Internet Technologies Module 4: Cybersecurity Module 5: Networking Module 6: Applications and Software Module 7: Operating Systems Module 8: Hardware Module 9: Databases Module 10: Coding Module 11: The Future of Tech

## **WHO SHOULD ATTEND**

- Aspiring IT professionals
- High school students interested in IT careers
- Non-IT professionals seeking foundational IT knowledge
- Individuals preparing for the CompTIA Tech+ certification exam
- Anyone looking to advance their skills in computing and IT infrastructure

177/1 BUI Bldg., 14th Fl., Unit 1, 3 & 4, Surawongse Rd., Suriyawongse, Bangrak, Bangkok, THAILAND | Email: sales@trainingcenter.co.th